## DRAFT IWB Rubric. Juliette Major, Education Services, Catholic Education Office of Canberra and Goulburn Juliette.major@ceo.cg.catholic.edu.au

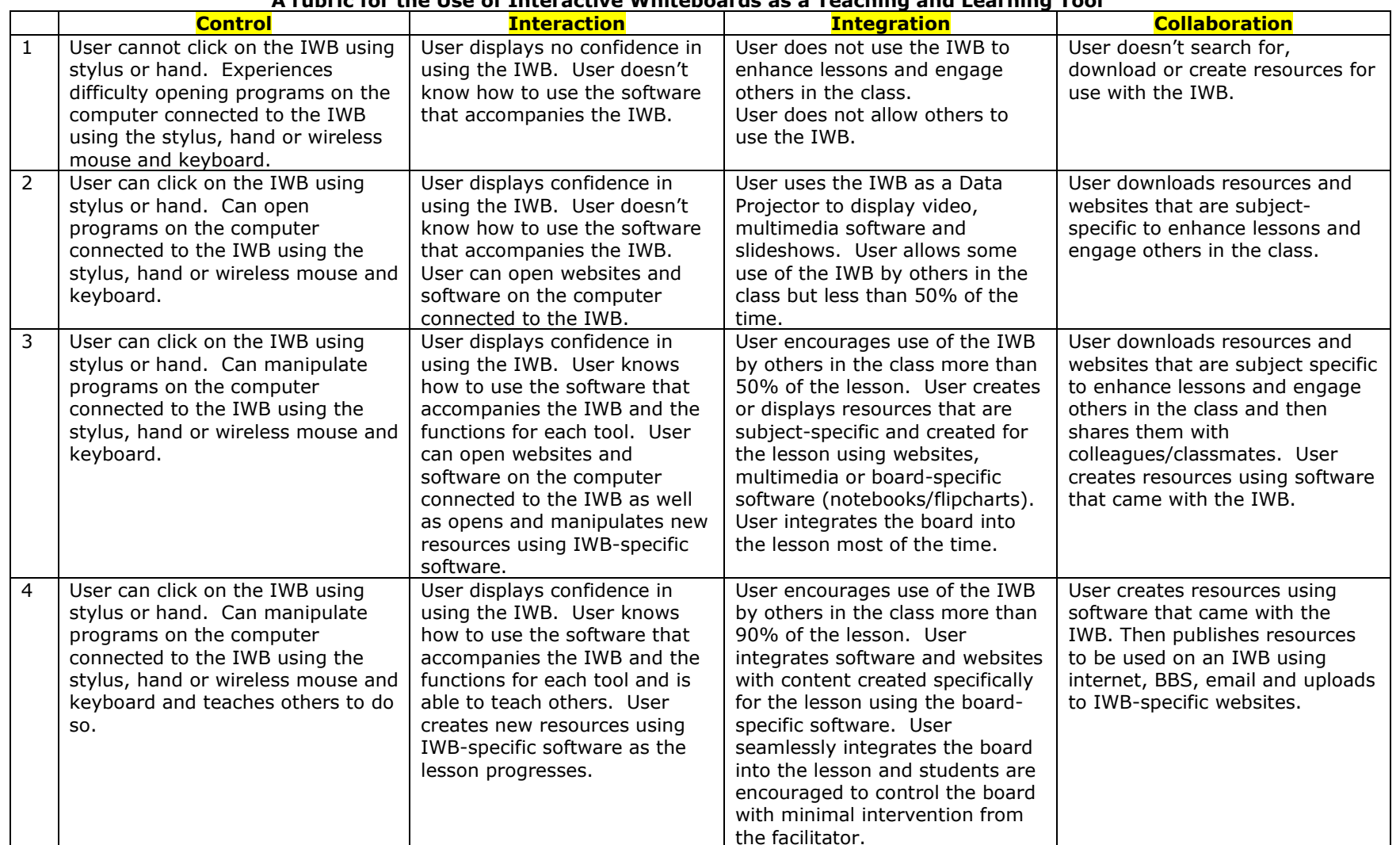

## A rubric for the Use of Interactive Whiteboards as a Teaching and Learning Tool